# **Actualización de información de PowerEdge R7515: hoja técnica**

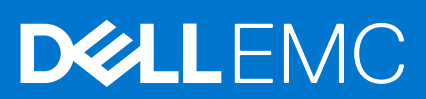

### Notas, precauciones y avisos

**NOTA:** Una NOTA indica información importante que le ayuda a hacer un mejor uso de su producto.

**PRECAUCIÓN: Una PRECAUCIÓN indica la posibilidad de daños en el hardware o la pérdida de datos, y le explica cómo evitar el problema.**

**AVISO: Un mensaje de AVISO indica el riesgo de daños materiales, lesiones corporales o incluso la muerte.**

© 2022 Dell Inc. o sus subsidiarias. Todos los derechos reservados. Dell Technologies, Dell y otras marcas comerciales son marcas comerciales de Dell Inc. o sus subsidiarias. Otras marcas comerciales pueden ser marcas comerciales de sus respectivos propietarios.

# Tabla de contenido

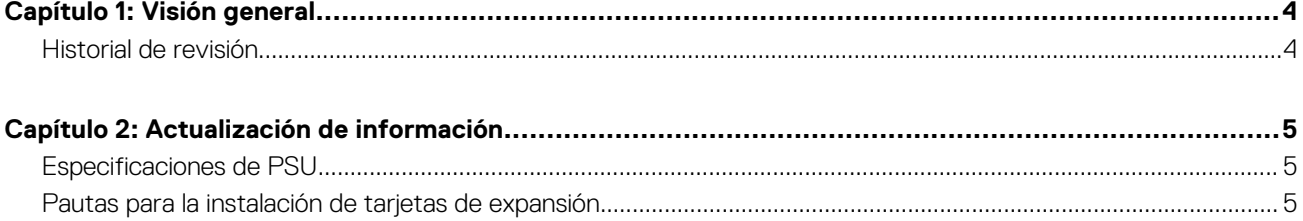

## **Visión general**

<span id="page-3-0"></span>La información de este documento reemplaza la información en las secciones pertinentes del Manual de instalación y servicio, la Guía de referencia de BIOS y UEFI, y las Especificaciones técnicas.

Para obtener la información completa, consulte los documentos disponibles en [https://www.dell.com/poweredgemanuals.](https://www.dell.com/poweredgemanuals)

#### **Temas:**

• Historial de revisión

## **Historial de revisión**

En esta sección, se proporciona una descripción de los cambios del documento.

#### **Tabla 1. Historial de revisión del documento**

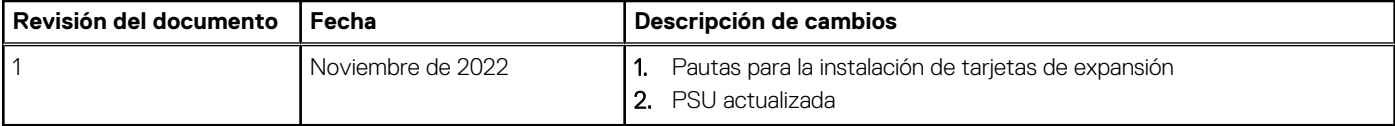

## **Actualización de información**

### <span id="page-4-0"></span>**Temas:**

- Especificaciones de PSU
- Pautas para la instalación de tarjetas de expansión

## **Especificaciones de PSU**

El sistema PowerEdge R7515 es compatible con las siguientes fuentes de alimentación (PSU) de CC o de CA:

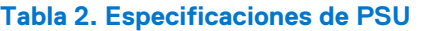

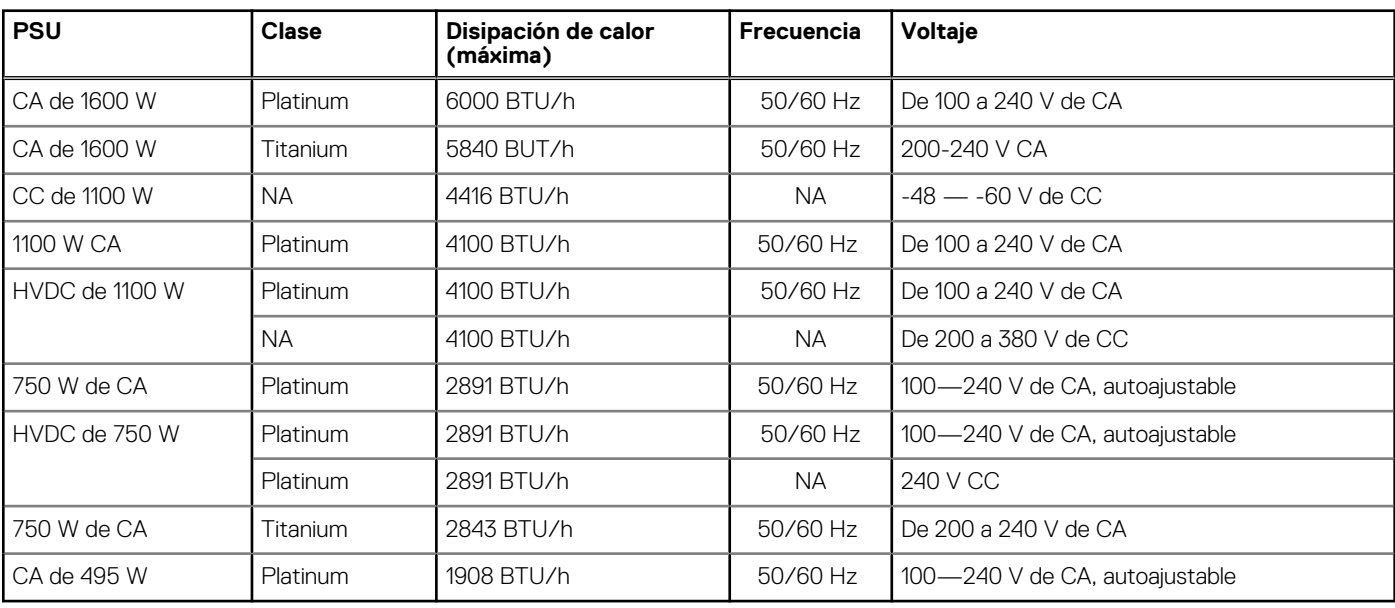

**NOTA:** Cuando seleccione o actualice la configuración del sistema, para garantizar un consumo de energía óptimo, verifique el consumo de energía del sistema con Dell Energy Smart Solution Advisor, disponible en **Dell.com/ESSA**.

**NOTA:** La disipación de calor se calcula mediante la potencia en vatios del sistema de alimentación.

 $\circ$ **NOTA:** Este sistema ha sido diseñado también para la conexión a sistemas de alimentación de TI con un voltaje entre fases no superior a 230 V.

**NOTA:** Si un sistema con una PSU de 1600 W de CA funciona a línea baja, 100-120 V de CA, la potencia por PSU se reduce a 800 W.

നി **NOTA:** Si un sistema con una PSU de 1100 W de CA o una PSU de 1100 W de modo mixto funciona a línea baja, 100-120 V de CA, la potencia por PSU se reduce a 1050 W.

### **Pautas para la instalación de tarjetas de expansión**

La siguiente tabla describe las tarjetas de expansión compatibles:

### **Tabla 3. Configuraciones de la tarjeta elevadora para tarjetas de expansión**

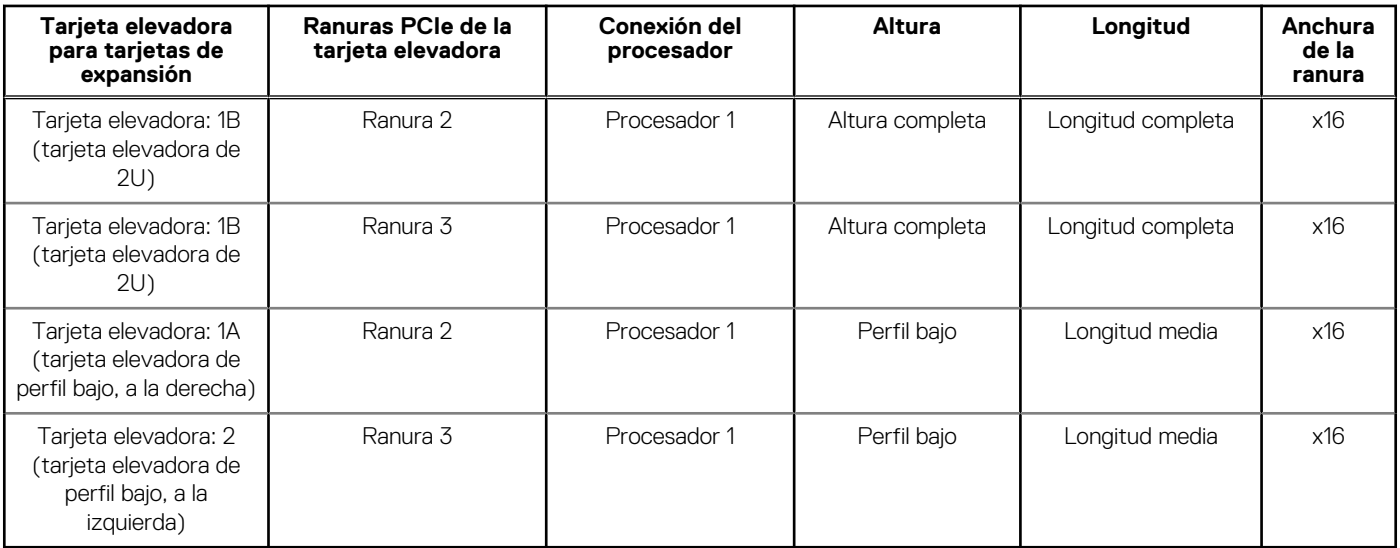

**NOTA:** Las ranuras de la tarjeta de expansión no son intercambiables en caliente.

La siguiente tabla proporciona las pautas de instalación de las tarjetas de expansión para asegurar una refrigeración adecuado y un buen encaje mecánico. Las tarjetas de expansión con la prioridad más alta se deben instalar primero utilizando la prioridad de ranura indicada. Las demás tarjetas de expansión se deben instalar en orden de prioridad de tarjeta y de ranura.

#### **Tabla 4. Configuraciones de tarjeta elevadora: sin tarjeta elevadora; CPU**

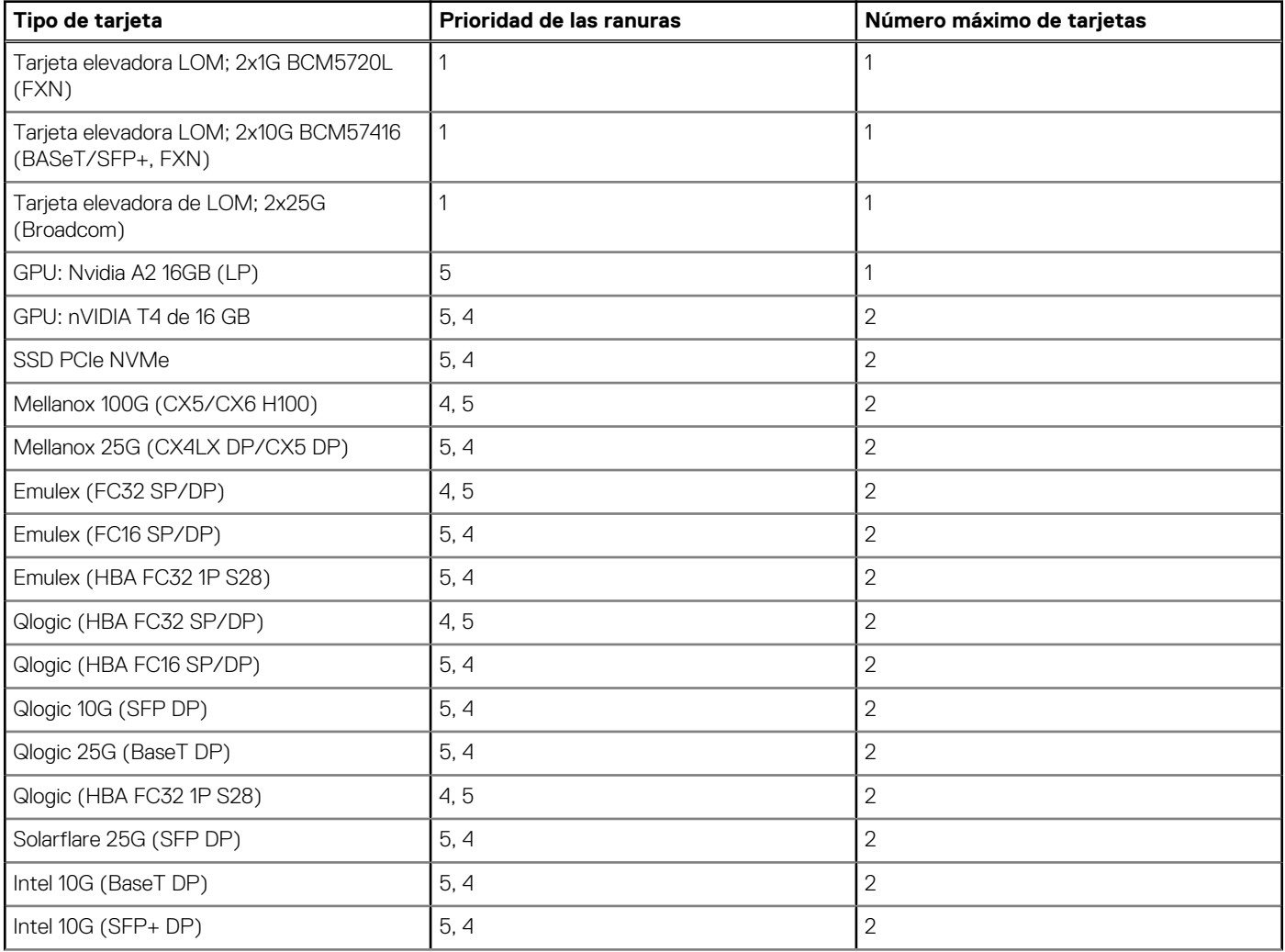

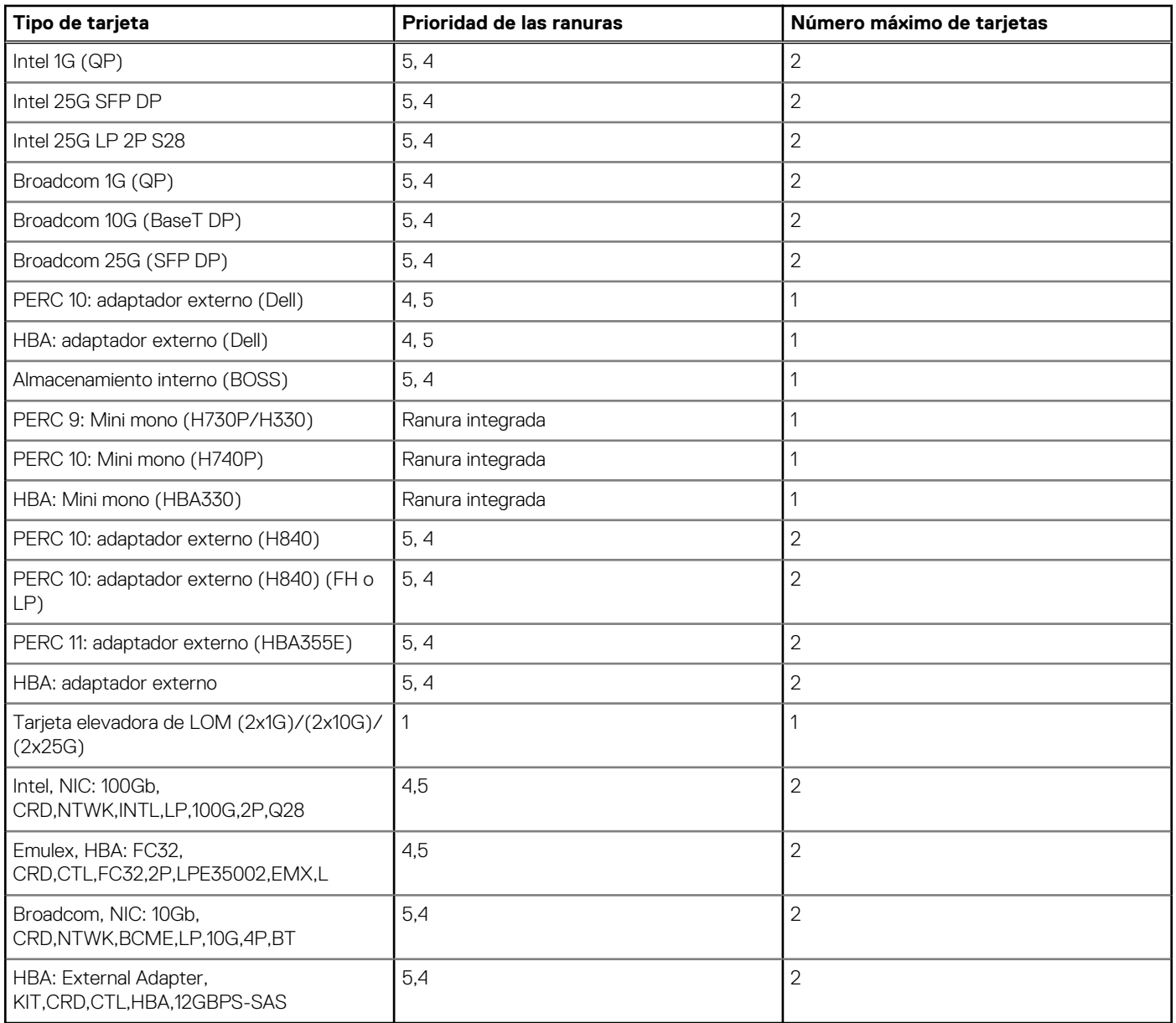

### **Tabla 4. Configuraciones de tarjeta elevadora: sin tarjeta elevadora; CPU (continuación)**

### **Tabla 5. Configuraciones de tarjeta elevadora: tarjeta elevadora 1A + tarjeta elevadora 2; CPU**

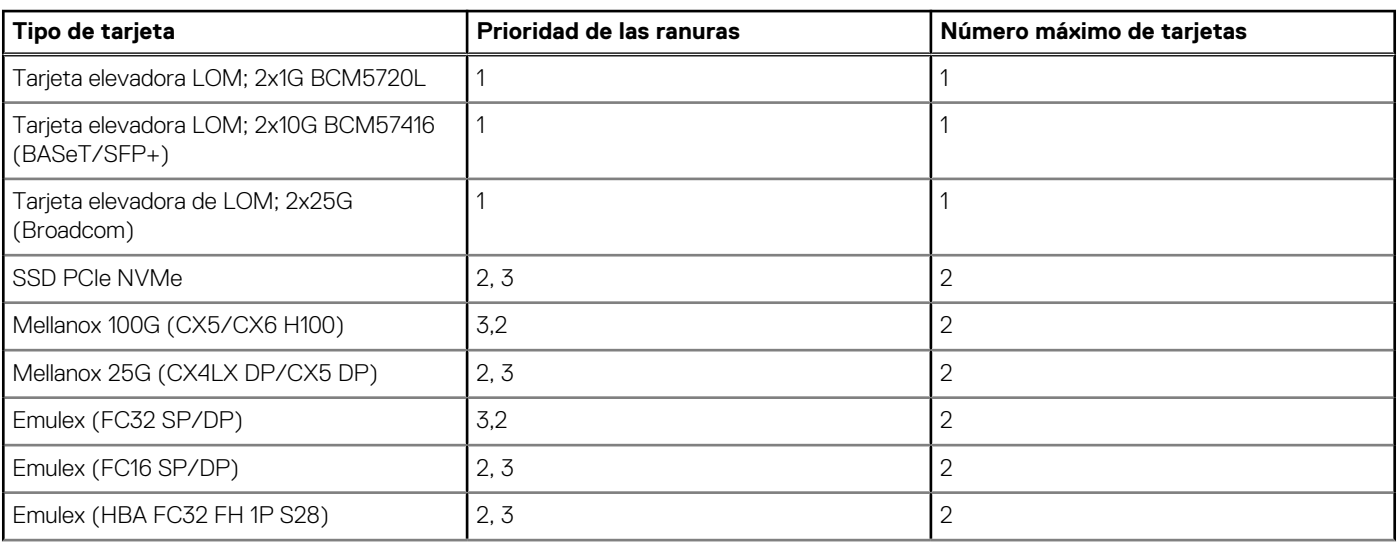

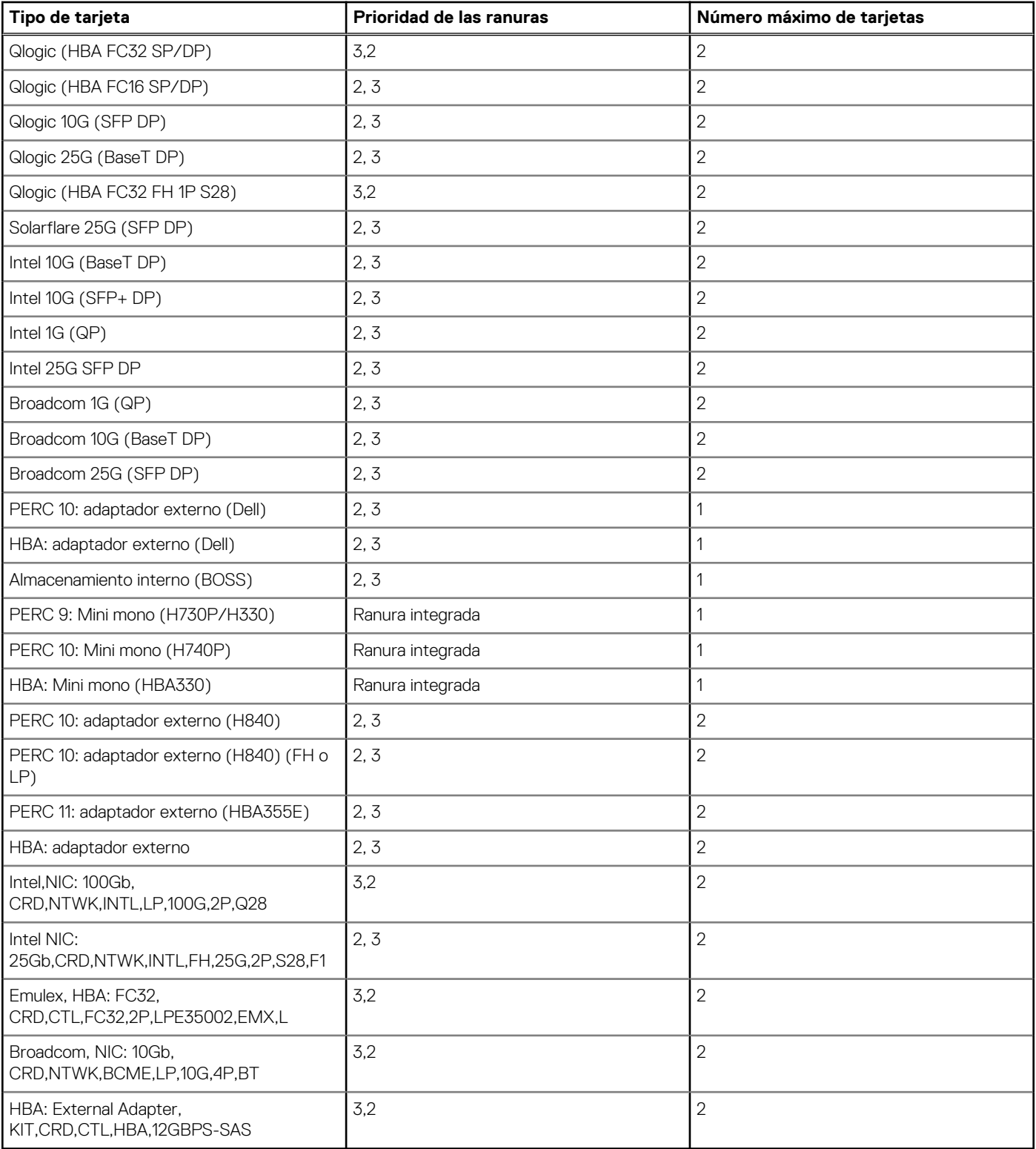

### **Tabla 5. Configuraciones de tarjeta elevadora: tarjeta elevadora 1A + tarjeta elevadora 2; CPU (continuación)**

### **Tabla 6. Configuraciones de tarjeta elevadora: tarjeta elevadora 1B; CPU**

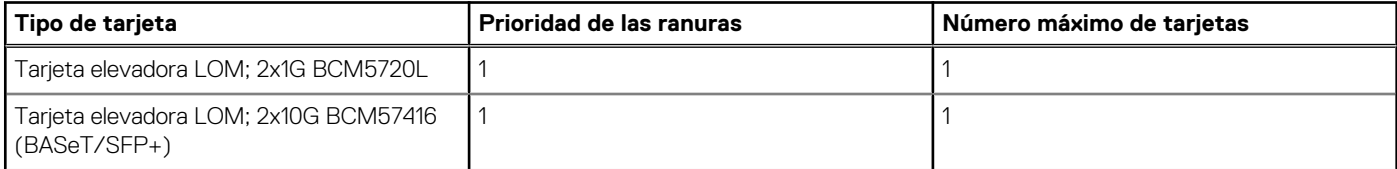

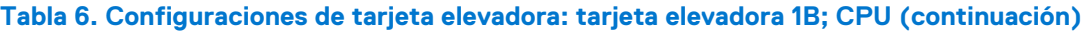

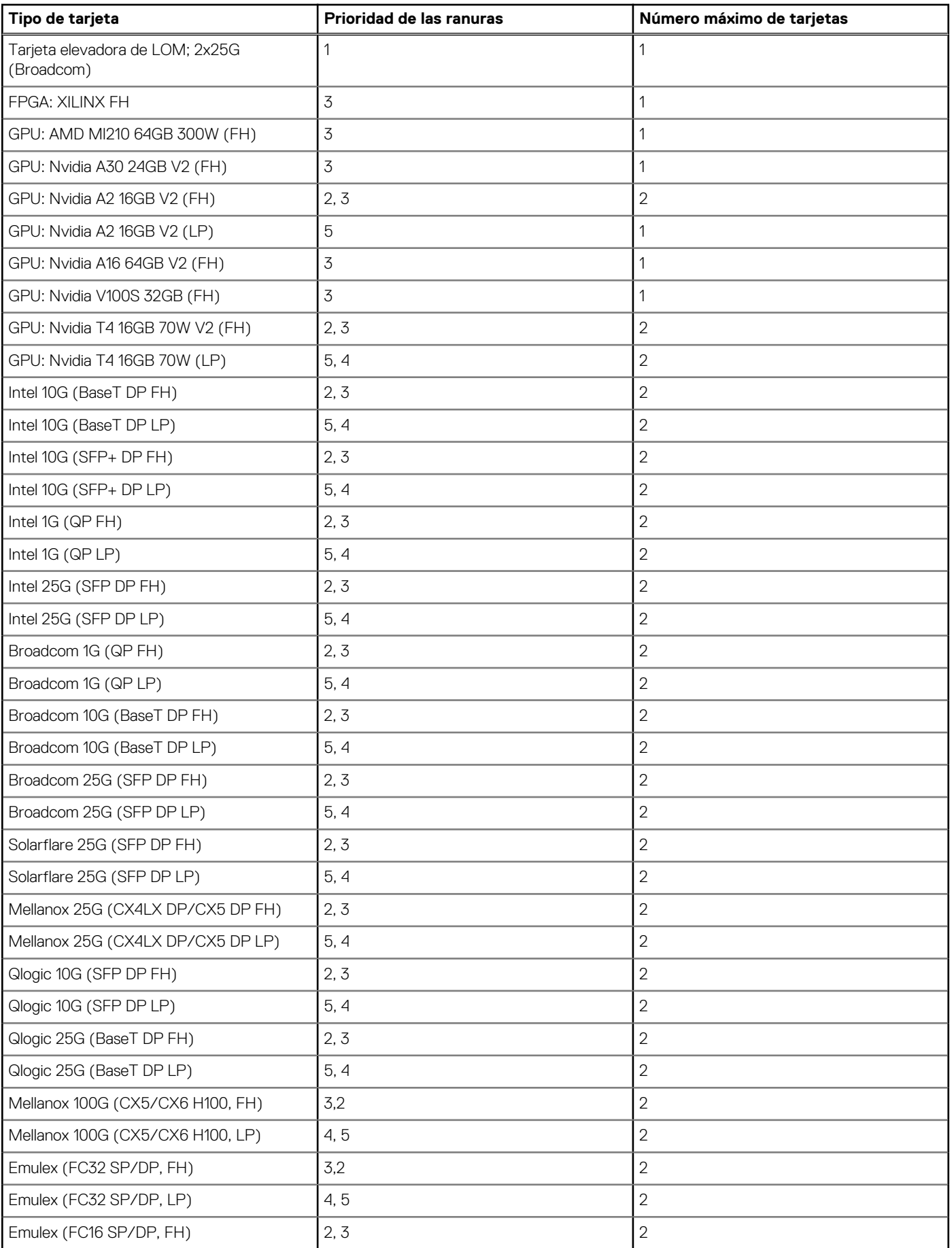

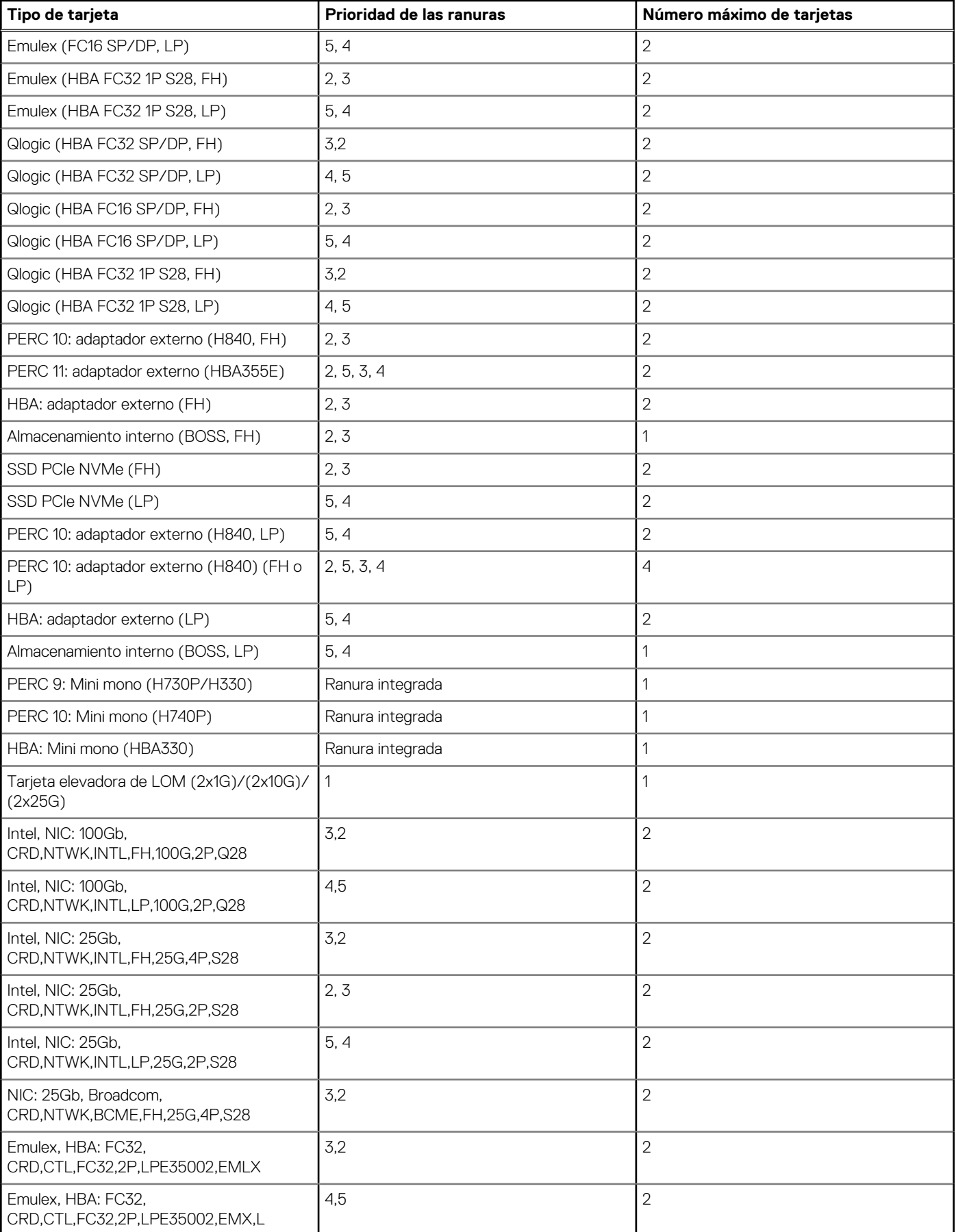

### **Tabla 6. Configuraciones de tarjeta elevadora: tarjeta elevadora 1B; CPU (continuación)**

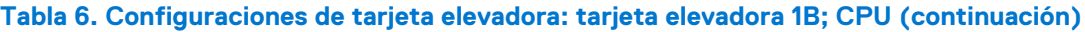

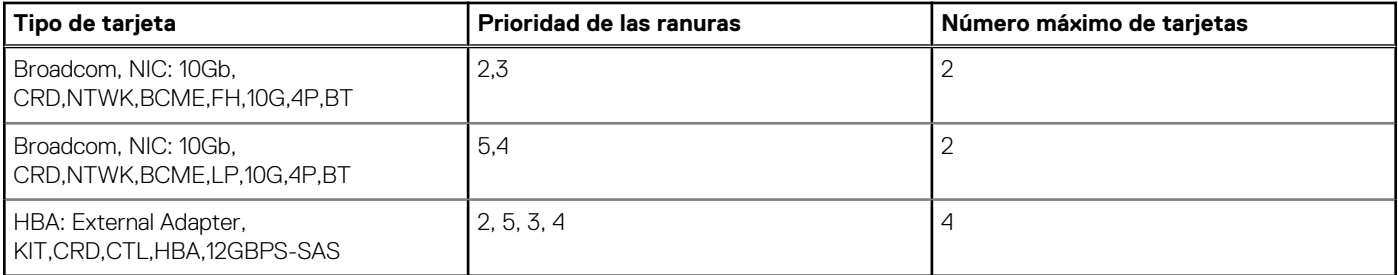